#### **KOREL-VO - The small RESTful "cloud" environment for stellar analysis**

#### Petr Škoda Jan Fuchs Petr Hadrava

Astronomical Institute Academy of Sciences **Ondřejov** Czech Republic

IVOA Interoperability meeting GWS Session 2, ESO Garching, 9<sup>th</sup> November 2009

# **Spectra Disentangling**

• For blended spectra of binary (multiple) stars

- Number of spectra with good orbital coverage
- Estimate of orbital parameters
- •Wavelength space disentangling Simon & Sturm 1994, 2 \*
- Fourier disentangling Hadrava 1995, 1997 (independently 1990-93)
- ●KOREL (KORelation Elements x FOTEL)
- •CCF, RV of blends, spectra decomposition
- •Pulsation, models of limb darkening (gen. broadening fun)
- $-$  still new theory delta Cep Hadrava, Slechta & Skoda 2009 •Super resolution of spectra (subpixels) Hadrava 2009

#### **Spectra Disentangling in Fourier Space - KOREL**

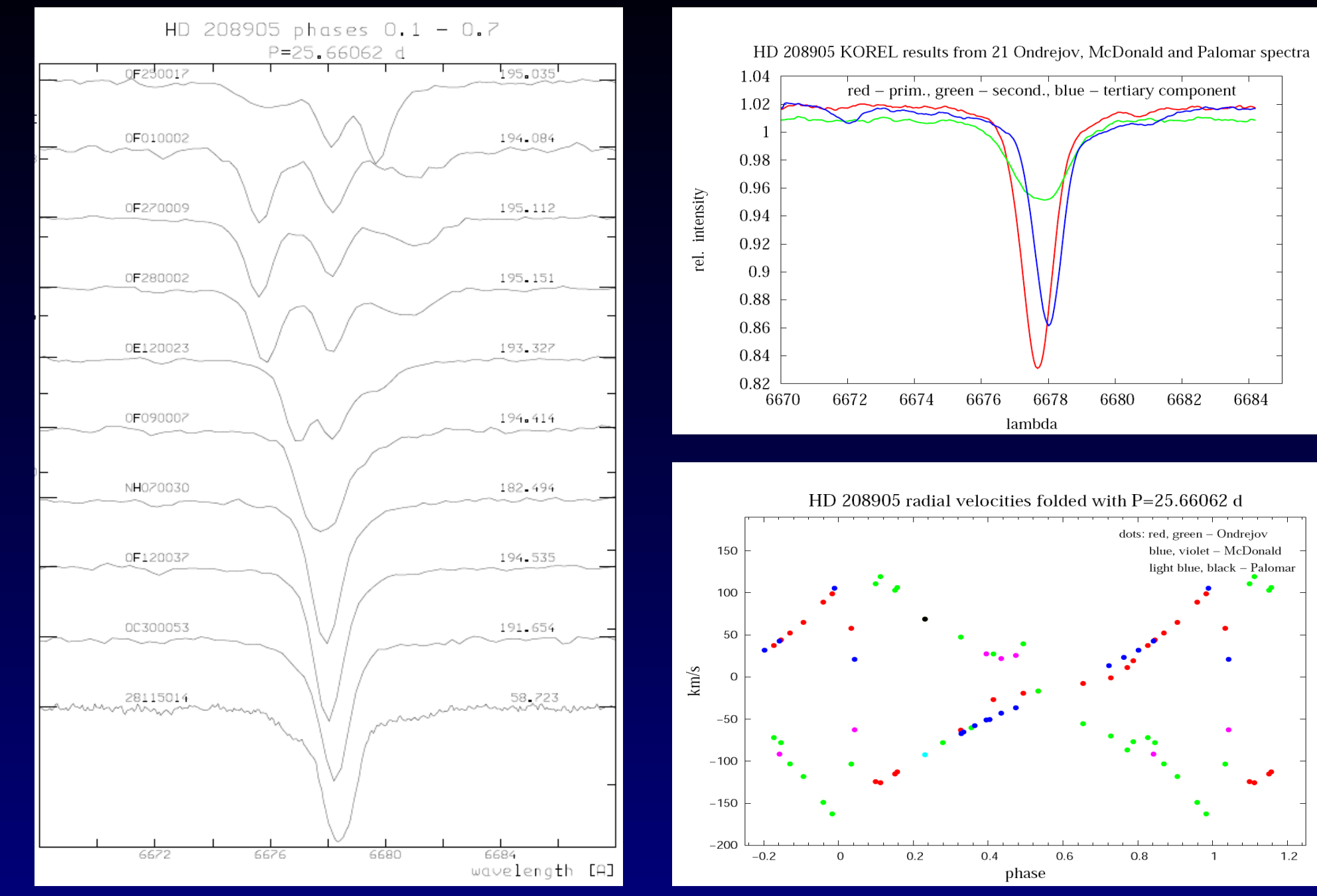

6684

 $1.2$ 

 $\overline{1}$ 

HD208905: Koubsky et al. 2006

#### **Disentangle modes - Pulsations**

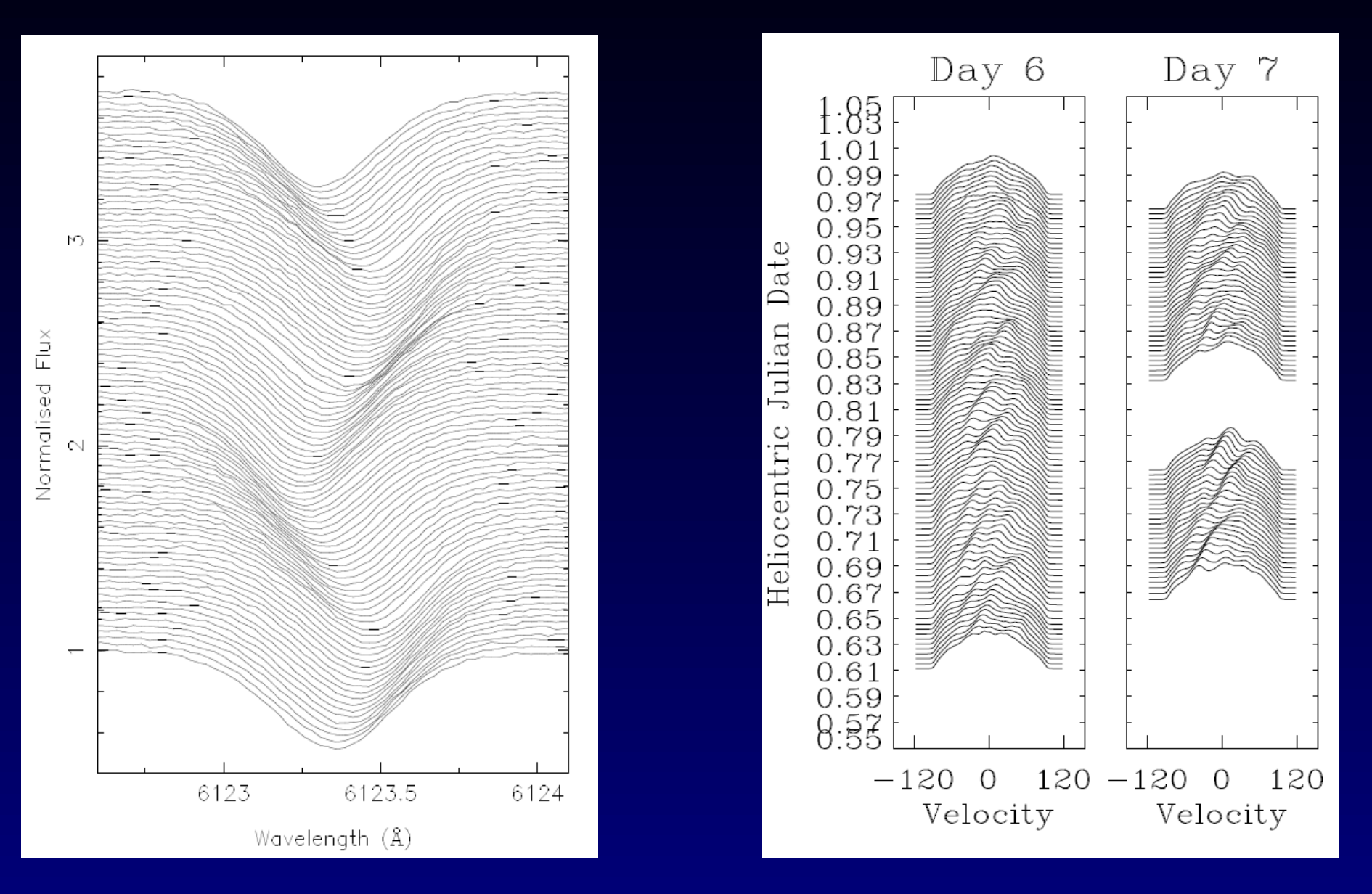

Rho Pup – del Sct type Eps Cep - del Sct type

#### **PREKOR tasks**

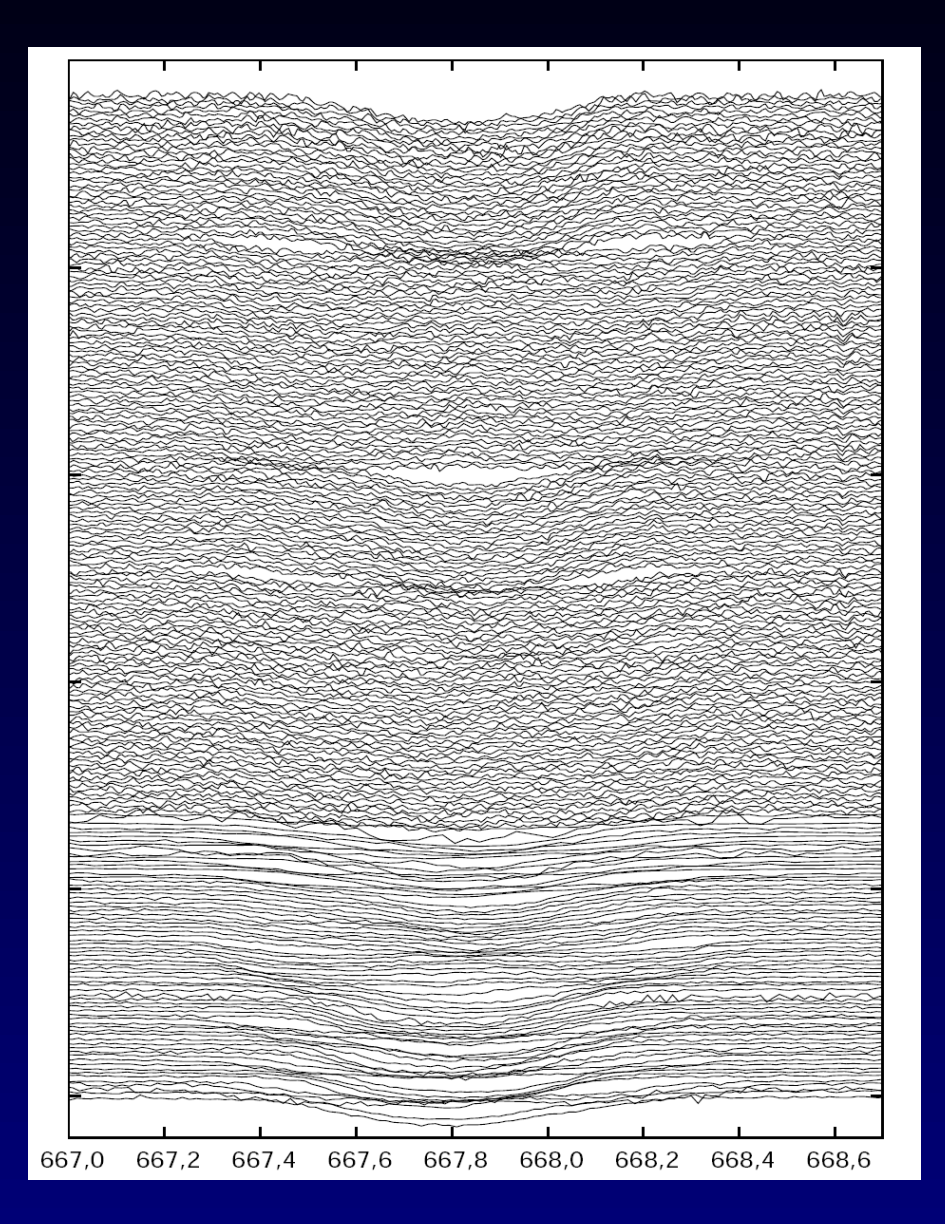

Select multiple regions Really 100-1000s spectra Small regions (at sharp lines) Stack or overplot Check ranges before FFT rebin to common grid in ln(lamda)

PREKOR role solved individually (Mathematica, MIDAS, Python)

output KOREL.DAT in ASCII

V436 Per Janík 2003

# **KOREL Web Portal**

•The only one place under full control of author

- •The disentangling as SERVICE
- •Provide program and HW (like e.g. firewals, mail filters)
	- Official tested version (approved by author)
	- Optimized for given HW (check of limits time, size)
	- Scalable load balance, parallel, GRID
- User registration (authorization by author, science case)
- Shopping cart model, database "E-shop" for service
- •Documentation, Forums
- •Binary code compile on demand (many, long spectra)..
- •Integration of graphics, easy forms, links, GUI =Web

# **KOREL Web Service**

The KOREL.DAT, KOREL.PAR left on user User autentication (and authorization - admin) Upload parametric and data files (2-3) Run jobs (asynch UWS) On-the fly output of png (ps), results on click List jobs of user – storage for limited time Re-editing parameters, resubmit Job control (queue, max mem, time, users ?) Component spectra for postprocessing - models

## **Concept of scientific "CLOUD"**

One server for real number crunching (KOREL)

Preparation of input - PREKOR Several postprocessing (SSA acref for VO data) preparing custom input files , applet for SPLAT?

Another server for handling results – e.g. Check with theory – special postprocessing of output - components – convolve rotation, broadening ...

before comparison with TSAP data, user model ..

# **Postprocessing - Dynamic Spectra**

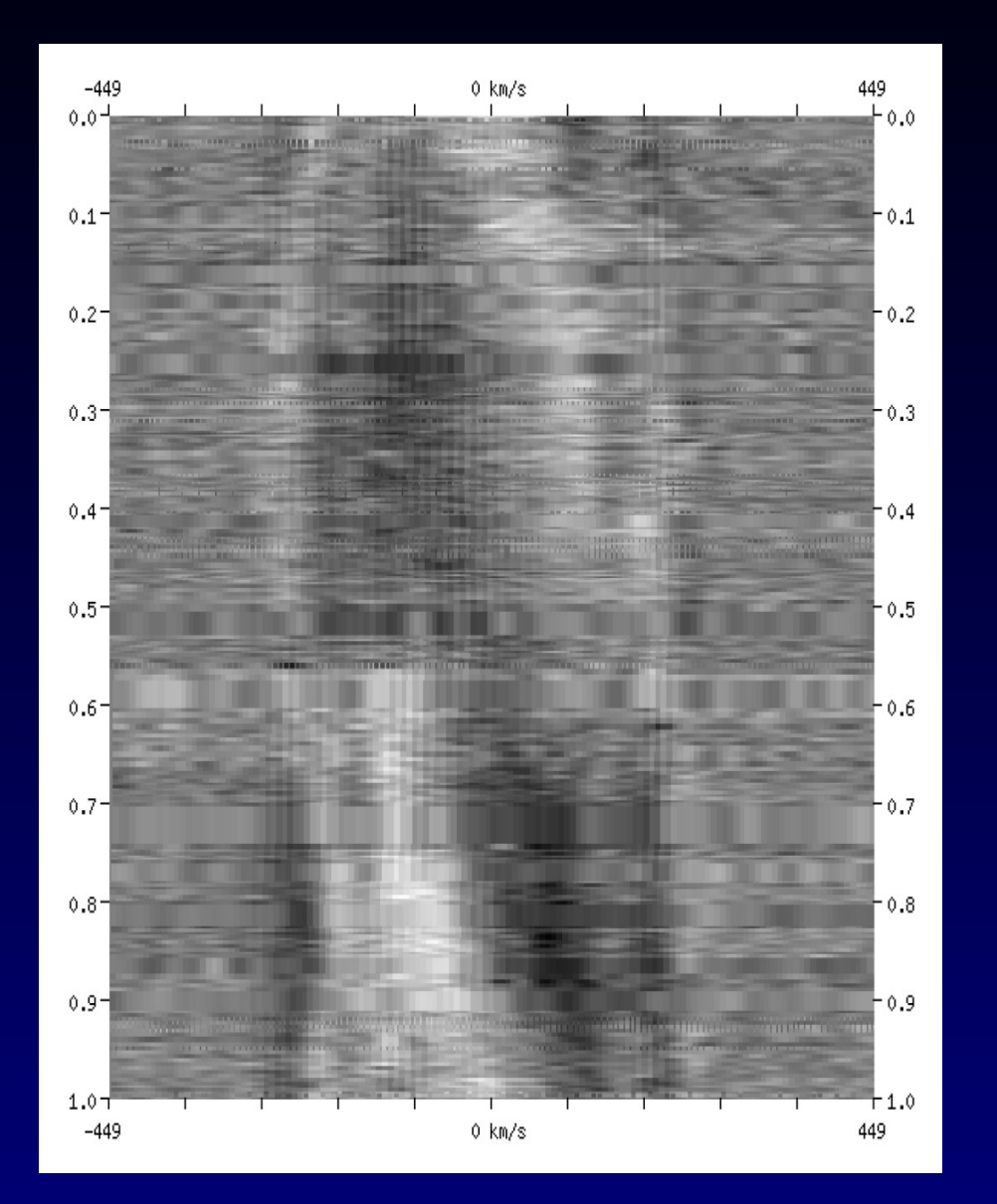

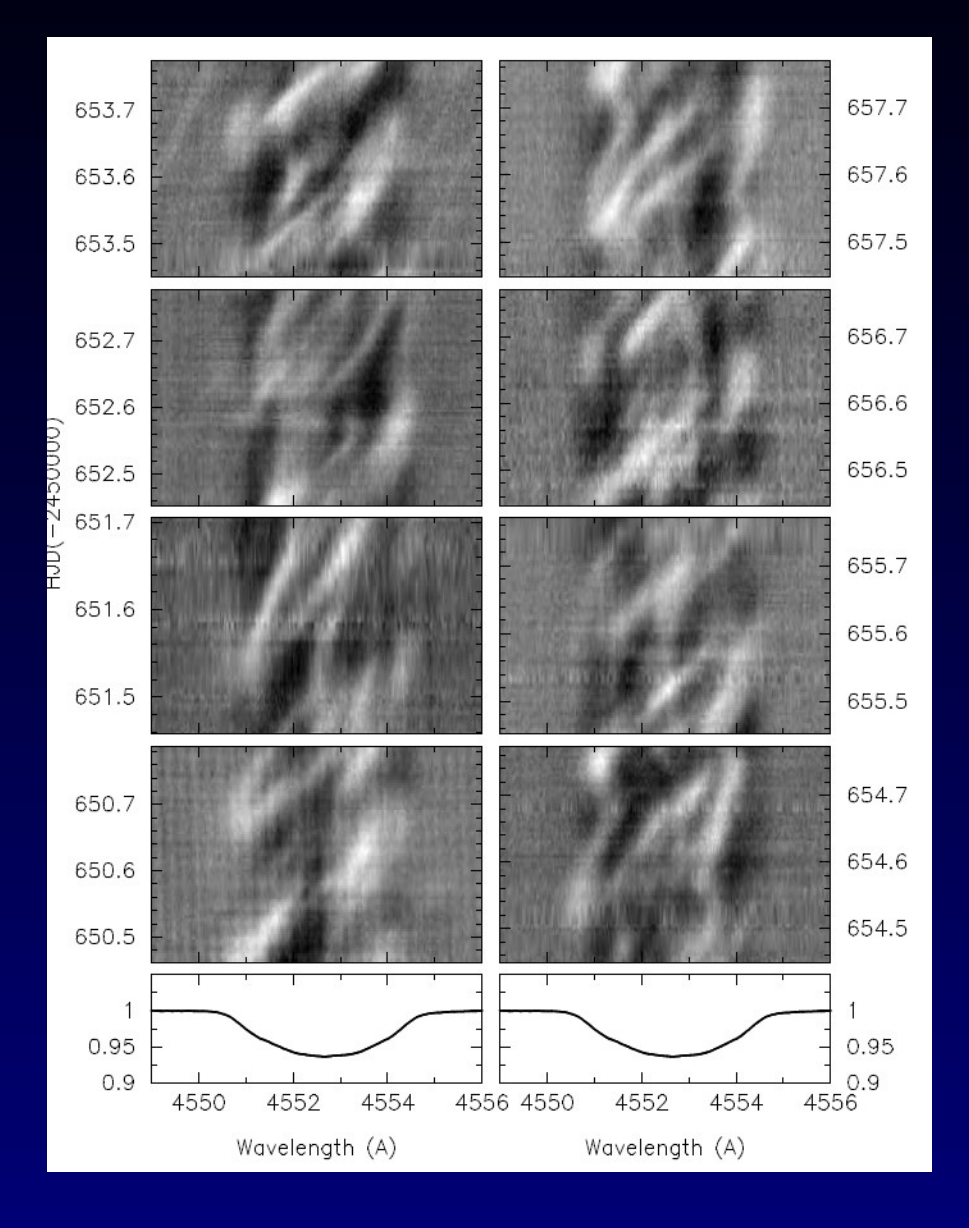

Netolický 2004 Lambda Sco: Uytterhoeven 2004

#### **Concept of scientific "CLOUD"**

Why CLOUD ?

User does all the work outside his desktop SOMEWHERE – he does not care

He is asking the SERVICE and gets results

Using WWW browser - supercomputing in PDA/mobil

The machines OVER THERE work together for me

# **NORMALIZED spectra in VO**

- Most optical spectra in two versions
- Raw counts (unrectified, but wavelength calib)
- Normalized (1.0) most of final reports (even artistic continuum – novae , molecular bands)
- How to present in VO ?
- 2 files, same metadata, FLUXCALIB=NORMALIZED → other directory?
- How to refer continuum curve
	- Ratio, reference continuum ?

# **Spectra Postprocessing Service**

Normalization critical (continuum – long scale FT) Current funcionality Different ServiceURL for cutout (BAND select/cut) Future development Rebinning – how to specify in SSA ? Orders at echelle ? ASSOCIATION Transformation described by params (SSAv2???) Instrument profile (de)convolution Broadening functions (rotation, limb dark) RV shift Not all in client – several servers (transform pipe)